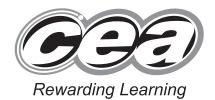

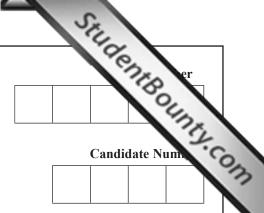

General Certificate of Secondary Education 2011

## Information and Communication Technology

Full Course

Paper 2 Higher Tier

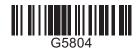

[G5804]

### THURSDAY 16 JUNE, AFTERNOON

### TIME

1 hour.

### INSTRUCTIONS TO CANDIDATES

Write your Centre Number and Candidate Number in the spaces provided at the top of this page.

Write your answers in the spaces provided in this question paper.

Complete in blue or black ink only. **Do not write in pencil or with a gel pen**. Answer **all ten** questions.

### INFORMATION FOR CANDIDATES

The total mark for this paper is 100, including a maximum of 5 marks for quality of written communication.

Figures in brackets printed down the right-hand side of pages indicate the marks awarded to each question or part question.

| For Exa            | miner's<br>only |
|--------------------|-----------------|
| Question<br>Number | Marks           |
| 1                  |                 |
| 2                  |                 |
| 3                  |                 |
| 4                  |                 |
| 5                  |                 |
| 6                  |                 |
| 7                  |                 |
| 8                  |                 |
| 9                  |                 |
| 10                 |                 |
| QWC                |                 |

| Total |  |
|-------|--|
| Marks |  |

6866 Examiner Number

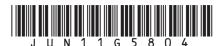

1 (a) An examinations officer has created a relational database to store data about students who are taking examinations. Part of the database is shown below.

# Examiner Only Marks Remark

### STUDENT TABLE

| <b>Student ID</b> | Surname | Forename | Date of Birth | Gender |
|-------------------|---------|----------|---------------|--------|
| 1000              | Devlin  | Anna     | 10/01/1995    | F      |
| 1001              | Kane    | John     | 15/03/1995    | M      |
| 1002              | Walsh   | Jack     | 12/09/1994    | M      |
| 1003              | Taylor  | Eleanor  | 01/01/1993    | F      |
| 1004              | Smyth   | Lesley   | 26/05/1993    | F      |
| 1005              | Doherty | Mark     | 01/04/1993    | M      |

### **EXAMINATION TABLE**

| <b>Examination Code</b> | <b>Examination Name</b> |
|-------------------------|-------------------------|
| GCSE01                  | ICT                     |
| GCSE02                  | Mathematics             |
| GCSE03                  | Geography               |
| GCSE04                  | History                 |
| GCSE05                  | Art                     |
| GCSE06                  | French                  |

John Kane is taking the Geography and Art examinations. Eleanor Taylor and Anna Devlin are taking the ICT examination. Mark Doherty and Jack Walsh are taking the French examination.

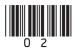

| Using the information provided and the STUDENT and            |
|---------------------------------------------------------------|
| EXAMINATION tables complete the <b>STUDENT-EXAMINATION</b>    |
| table below. John Kane's entries have been completed for you. |

| Examin | er Only |
|--------|---------|
| Marks  | Remark  |

### STUDENT-EXAMINATION TABLE

| Student ID | <b>Examination Code</b> |
|------------|-------------------------|
| 1001       | GCSE03                  |
| 1001       | GCSE05                  |
|            |                         |
|            |                         |
|            |                         |
|            |                         |

[4]

**(b)** Data is input into the database and information is provided to the end user.

| (i) | What is | the | difference | between | data | and | inform | ation? |
|-----|---------|-----|------------|---------|------|-----|--------|--------|
|-----|---------|-----|------------|---------|------|-----|--------|--------|

| <br> |  | <br> |  |  |
|------|--|------|--|--|
|      |  |      |  |  |
|      |  |      |  |  |
|      |  |      |  |  |

[2]

6866

[Turn over

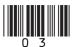

| (ii) | The examinations officer wants to produce a list containing the |
|------|-----------------------------------------------------------------|
|      | Forename, Surname, Examination Code and Examination             |
|      | Name of all the Female pupils who are taking the ICT            |
|      | examination.                                                    |

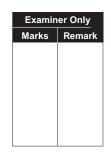

Complete the table below by entering the correct fieldname or criteria in the non-shaded spaces provided.

| Tablename | STUDENT | STUDENT | STUDENT-<br>EXAMINATION | EXAMINATION | STUDENT |
|-----------|---------|---------|-------------------------|-------------|---------|
| Fieldname | [1]     | Surname | Examination code        | [1]         | [1]     |
| Criteria  |         |         |                         | [1]         | ="F"    |

|  | [2] |  |
|--|-----|--|
|  |     |  |
|  |     |  |
|  |     |  |
|  |     |  |
|  |     |  |
|  |     |  |
|  |     |  |

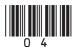

| 2    | Dat | a cap | oture enables data to be entered onto a computer system.                                                                         |     | Examin<br>Marks | er Only<br>Remark |
|------|-----|-------|----------------------------------------------------------------------------------------------------|-----|-----------------|-------------------|
|      | (a) | An    | example of this is <b>OMR</b> .                                                                                                  |     | marko           | Tomark            |
|      |     | (i)   | Expand the acronym <b>OMR</b> .                                                                                                  |     |                 |                   |
|      |     |       |                                                                                                    | [1] |                 |                   |
|      |     | (ii)  | Give <b>ONE</b> application of OMR.                                                                                              |     |                 |                   |
|      |     |       |                                                                                                    | [1] |                 |                   |
|      |     | (iii) | List <b>TWO</b> advantages of using OMR instead of entering data using a keyboard.                                               |     |                 |                   |
|      |     |       | 1.                                                                                                    |     |                 |                   |
|      |     |       | 2                                                                                                    |     |                 |                   |
|      |     |       |                                                                                                    | [2] |                 |                   |
|      | (b) |       | lain how <b>OCR</b> could be used to help a student who has lost the tronic copy of his coursework but still has a printed copy. |     |                 |                   |
|      |     |       |                                                                                                    |     |                 |                   |
|      |     |       |                                                                                                    |     |                 |                   |
|      |     |       |                                                                                                    | [2] |                 |                   |
|      |     |       |                                                                                                    |     |                 |                   |
|      |     |       |                                                                                                    |     |                 |                   |
| 6866 |     |       |                                                                                                    |     | [Tur            | n over            |

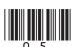

| File type | Meaning          | Compressed? |
|-----------|------------------|-------------|
| RTF       | Rich Text Format | No          |
| JPEG      |                  |             |
| TXT       |                  |             |
| MPEG      |                  | [6]         |
|           |                  | [0]         |
|           |                  |             |
|           |                  |             |
|           |                  |             |
|           |                  |             |
|           |                  |             |
|           |                  |             |

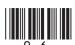

| 3    |     |      | as visited a website to buy a new pair of shoes for her school formal. osite provides many facilities.                                                              | Examin<br>Marks | er Only<br>Remark |
|------|-----|------|----------------------------------------------------------------------------------------------------|-----------------|-------------------|
|      | (a) |      |                                                                                                    |                 |                   |
|      |     | (i)  | An online customer account.                                                                                                    |                 |                   |
|      |     |      | [1]                                                                                                    |                 |                   |
|      |     | (ii) | A track order facility.                                                                                                    |                 |                   |
|      |     |      | [1]                                                                                                    |                 |                   |
|      | (b) | Hov  | website also provides information on <b>Deliveries</b> and <b>Returns</b> . we could customers make use of information from each of these two tions on the website? |                 |                   |
|      |     | Deli | iveries                                                                                                    |                 |                   |
|      |     | Reti | urns                                                                                                    |                 |                   |
|      |     |      | [2]                                                                                                    |                 |                   |
|      |     |      |                                                                                                    |                 |                   |
|      |     |      |                                                                                                    |                 |                   |
|      |     |      |                                                                                                    |                 |                   |
| 6866 |     |      |                                                                                                    | [Tur            | n over            |

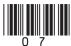

| (c) | sho  | ah ordered a pair of shoes from the website. However when the es arrived they were a slightly different colour to the shoes in the tograph on the website. | e   | Examin<br>Marks | er Only<br>Remark |
|-----|------|----------------------------------------------------------------------------------------------------|-----|-----------------|-------------------|
|     | (i)  | Give <b>ONE</b> other problem Sarah may have because she bought t shoes online.                                                                            |     |                 |                   |
|     |      |                                                                                                    |     |                 |                   |
|     | (ii) | Give <b>TWO</b> advantages <b>to the company</b> of supplying goods to customers via a website.                                                            |     |                 |                   |
|     |      | 1.                                                                                                    |     |                 |                   |
|     |      | 2                                                                                                    |     |                 |                   |
|     |      |                                                                                                    | [-] |                 |                   |
|     |      |                                                                                                    |     |                 |                   |
|     |      |                                                                                                    |     |                 |                   |
|     |      |                                                                                                    |     |                 |                   |
|     |      |                                                                                                    |     |                 |                   |
|     |      |                                                                                                    |     | Total Qı        | nestion 3         |
| 366 |      |                                                                                                    |     |                 |                   |

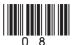

| a j | List <b>TWO</b> advantages of using email instead of fax.                                   |               |
|-----|---------------------------------------------------------------------------------------------|---------------|
|     | List I WO advantages of using email instead of fax.                                         |               |
|     | 1                                                                                           |               |
|     | 2                                                                                           | [2]           |
| (b) | Give <b>ONE</b> reason why Doctor Brown should keep the                                     | fax machine.  |
|     |                                                                                             | [1]           |
| (c) | Give <b>TWO</b> pieces of information that could be obtained electronic appointment system. |               |
|     | 1                                                                                           |               |
|     |                                                                                             |               |
|     | 2                                                                                           |               |
|     |                                                                                             |               |
|     |                                                                                             |               |
| (d) | In order to remind patients about their appointment tin has decided to buy a SMS system.    |               |
|     | (i) In the table below tick (✓) the <b>TWO</b> statements the about <b>SMS</b> .            | int are The E |
|     |                                                                                             | Tick (✓)      |
|     | about SMS.                                                                                  |               |
|     | about SMS.  Statement                                                                       |               |
|     | about SMS.  Statement  SMS means Short Message Service                                      |               |

|      | (ii)    | List <b>ONE</b> disadvantage <b>to patients</b> of using this method of |       | Examin   | er Only  |
|------|---------|-------------------------------------------------------------------------|-------|----------|----------|
|      | ()      | reminder.                                                               |       | Marks    | Remark   |
|      |         |                                                                         |       |          |          |
|      |         |                                                                         | _[1]  |          |          |
|      |         |                                                                         |       |          |          |
| (e)  | Doo     | etor Brown has bought a PDA.                                            |       |          |          |
|      | (i)     | Expand the acronym <b>PDA</b> .                                         |       |          |          |
|      |         |                                                                         | [1]   |          |          |
|      | <b></b> |                                                                         |       |          |          |
|      | (11)    | List <b>TWO</b> features of the PDA which make use of <b>WAP</b> .      |       |          |          |
|      |         | 1                                                                       |       |          |          |
|      |         | 2.                                                                      | _ [2] |          |          |
|      |         |                                                                         |       |          |          |
|      |         |                                                                         |       |          |          |
|      |         |                                                                         |       |          |          |
|      |         |                                                                         |       |          |          |
|      |         |                                                                         |       |          |          |
|      |         |                                                                         |       |          |          |
|      |         |                                                                         |       |          |          |
|      |         |                                                                         |       |          |          |
|      |         |                                                                         |       |          |          |
|      |         |                                                                         |       |          |          |
|      |         |                                                                         |       | Total Qu | estion 4 |
|      |         |                                                                         |       |          |          |
| 6866 |         |                                                                         |       |          |          |

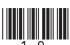

|                            | nal View Hotel is a new hotel. Internet access is to be provided in rooms for all guests.                                                                                                    |     | Examiner C<br>Marks Re | Only<br>emar |
|----------------------------|----------------------------------------------------------------------------------------------------|-----|------------------------|--------------|
| The ma                     | inager is unsure if he should install a <b>PSTN</b> link or an <b>ADSL</b> link guests.                                                                                                    | k   |                        |              |
| (a) (i)                    | Expand the acronym ADSL                                                                                                    |     |                        |              |
|                            |                                                                                                    | [1] |                        |              |
| (ii)                       | Give <b>ONE</b> reason for using an ADSL link rather than a PSTN link.                                                                                                    |     |                        |              |
|                            |                                                                                                    | [1] |                        |              |
|                            |                                                                                                    |     |                        |              |
| He also lobby.             | wants to provide wireless Internet access for guests in the hotel                                                                                                    |     |                        |              |
| lobby.                     | wants to provide wireless Internet access for guests in the hotel we <b>ONE</b> disadvantage of using wireless Internet connections.                                                                                                    |     |                        |              |
| lobby.                     |                                                                                                    | [1] |                        |              |
| lobby.  (b) Giv            |                                                                                                    |     |                        |              |
| (b) Giv  The hot lobby for | ve ONE disadvantage of using wireless Internet connections.  tel's IT technician tells him he must install a wireless router in the standard of the standard of the standard o |     |                        |              |
| (b) Giv  The hot lobby for | ve ONE disadvantage of using wireless Internet connections.  tel's IT technician tells him he must install a wireless router in the for his guests.                                                                                                    |     |                        |              |
| (b) Giv  The hot lobby for | ve ONE disadvantage of using wireless Internet connections.  tel's IT technician tells him he must install a wireless router in the for his guests.                                                                                                    |     |                        |              |
| (b) Giv  The hot lobby for | ve ONE disadvantage of using wireless Internet connections.  tel's IT technician tells him he must install a wireless router in the for his guests.                                                                                                    |     |                        |              |
| (b) Giv  The hot lobby for | ve ONE disadvantage of using wireless Internet connections.  tel's IT technician tells him he must install a wireless router in the for his guests.                                                                                                    |     |                        |              |

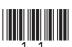

| -   |                                                                                              |     |  |
|-----|----------------------------------------------------------------------------------------------|-----|--|
| -   |                                                                                              | [2] |  |
|     | manager wants to link his staff computers in a LAN (Local Area ork) using fibre optic cable. |     |  |
| (e) | i) How does fibre optic cable transmit data?                                                 |     |  |
|     |                                                                                              |     |  |
| (   | ii) Give <b>ONE</b> advantage of using fibre optic cable for data transmission.              |     |  |
|     |                                                                                              |     |  |
| (   | iii) Give <b>ONE</b> disadvantage of using fibre optic cable for data transmission.          |     |  |
|     | <del></del>                                                                                  |     |  |

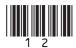

|    |         | the owner of a website design company. He employed UK using teleworking.                    | oys staff from all | Examiner Only<br>Marks Remai |
|----|---------|---------------------------------------------------------------------------------------------|--------------------|------------------------------|
|    | (a) (i) | State <b>TWO</b> problems Alan might have if all of hemployed using teleworking.            | is staff are       |                              |
|    |         | 1                                                                                           |                    |                              |
|    |         | 2                                                                                           |                    |                              |
|    |         | 2                                                                                           |                    |                              |
|    |         |                                                                                             |                    |                              |
|    | (ii)    | List TWO disadvantages to the staff of telework                                             | ting.              |                              |
|    |         | 1.                                                                                          |                    |                              |
|    |         |                                                                                             | _                  |                              |
|    |         | 2                                                                                           |                    |                              |
|    |         |                                                                                             | [2]                |                              |
|    | ` ′     | on wants to have an interactive conversation with a ployees at the same time.               | all of his         |                              |
|    |         | ce a tick ( ) beside <b>TWO</b> methods of communication with a would allow him to do this. | ation in the table |                              |
|    | M       | ethod of communication                                                                      | Tick (✓)           |                              |
|    | In      | stant Messaging                                                                             |                    |                              |
|    | SN      | MS                                                                                          |                    |                              |
|    | Vi      | deo conferencing                                                                            |                    |                              |
|    | Fa      | csimile                                                                                     |                    |                              |
|    | Er      | nail                                                                                        |                    |                              |
|    | M       | MS                                                                                          |                    |                              |
| 56 |         |                                                                                             | [2]                | [Turn ove                    |

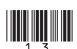

(c) Place a tick (✓) beside **ONE** job in the table below that could **not** be carried out using teleworking.

| Job                 | Tick (✓) |
|---------------------|----------|
| Computer programmer |          |
| Help desk operator  |          |
| Hardware designer   |          |
| ICT technician      |          |

[1]

| Tatal |     |       |    |
|-------|-----|-------|----|
| Total | Que | stioi | 16 |

Examiner Only

Marks Remark

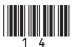

| 7    |     | chael manages a call centre and is offering training to all his staff about the hand Safety when using a computer.         | out | Examir<br>Marks | ner Only<br>Remark |
|------|-----|----------------------------------------------------------------------------------------------------|-----|-----------------|--------------------|
|      |     | wants to provide them with advice on how to keep their computer wions safe.                                                | ork |                 |                    |
|      | (a) | State <b>THREE</b> common injuries arising from using computers too much.                                                  |     |                 |                    |
|      |     | 1                                                                                                    |     |                 |                    |
|      |     | 2                                                                                                    |     |                 |                    |
|      |     | 3                                                                                                    |     |                 |                    |
|      | (b) | Give <b>TWO</b> pieces of advice Michael can give staff to help prevent injuries that arise from using computers too much. |     |                 |                    |
|      |     | 1                                                                                                    |     |                 |                    |
|      |     | 2                                                                                                    | [2] |                 |                    |
|      | (c) | Give <b>TWO</b> pieces of advice Michael should give to staff to help ensure accidents do not occur in the workplace.      |     |                 |                    |
|      |     | 1                                                                                                    |     |                 |                    |
|      |     | 2.                                                                                                    |     |                 |                    |
|      |     | Z                                                                                                    |     |                 |                    |
|      |     |                                                                                                    | [2] |                 |                    |
|      |     |                                                                                                    |     |                 |                    |
|      |     |                                                                                                    |     |                 |                    |
|      |     |                                                                                                    |     | T 10            |                    |
|      |     |                                                                                                    |     | Total Q         | uestion 7          |
| 6866 |     |                                                                                                    |     | [Tur            | n over             |

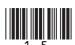

8 Electricity companies and gas companies use batch processing to create Examiner Only bills for their customers. The following diagram describes the main stages involved in the creation of customer bills. Collect data from customer meters Customer meter readings entered in one batch Data stored in transaction file Sort transaction file Old Master file Merge master file and transaction file to calculate bill New Master file Print bill (a) State why the transaction file must be sorted into the same order as the master file. 6866

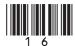

|           | Changes to the customer records | Tick (                             | <b>(</b> )    |
|-----------|---------------------------------|------------------------------------|---------------|
|           | Customer number                 |                                    |               |
|           | Previous meter reading          |                                    |               |
|           | Customer address                |                                    |               |
|           | Last bill total                 |                                    |               |
|           | Customer name                   |                                    |               |
|           |                                 |                                    | [2]           |
|           |                                 |                                    |               |
|           | 1                               |                                    |               |
|           | 1.                              |                                    |               |
|           | 1                               |                                    |               |
|           | 2                               |                                    |               |
| roc       | 2                               | each batch is                      | [2]           |
| roc       | 2                               | each batch is                      | [2]           |
| roo<br>d) | 2                               | each batch is  not be suitable for | [2]  this [1] |
| on<br>rin | 2                               | rather than receive                | [2]  this [1] |

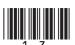

|     | 1                                                                 |     |  |
|-----|-------------------------------------------------------------------|-----|--|
|     |                                                                   |     |  |
|     | 2                                                                 |     |  |
|     |                                                                   |     |  |
|     |                                                                   | [2] |  |
| (g) | List <b>ONE</b> other application where batch processing is used. |     |  |
|     |                                                                   | Г17 |  |
|     |                                                                   | [1] |  |
| Inp | ut data must be verified before processing takes place.           |     |  |
|     |                                                                   |     |  |
| (h) | Describe <b>ONE</b> method of verifying data.                     |     |  |
|     |                                                                   |     |  |
|     |                                                                   |     |  |
|     |                                                                   | [2] |  |
|     |                                                                   |     |  |
|     |                                                                   |     |  |
|     |                                                                   |     |  |
|     |                                                                   |     |  |
|     |                                                                   |     |  |
|     |                                                                   |     |  |
|     |                                                                   |     |  |
|     |                                                                   |     |  |
|     |                                                                   |     |  |
|     |                                                                   |     |  |

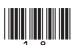

|     | rual reality systems and simulations are often used for training and ning.                          | Examiner On Marks Rem |
|-----|----------------------------------------------------------------------------------------------------|-----------------------|
| (a) | Give <b>ONE</b> advantage of using virtual reality systems to train staff.                          |                       |
|     | [1]                                                                                                 |                       |
| (b) | Give <b>TWO</b> disadvantages of using virtual reality systems to train staff.                      |                       |
|     | 1.                                                                                                  |                       |
|     | 2[2]                                                                                                |                       |
|     | hitects sometimes use virtual reality systems to create 3-D models of buildings they are designing. |                       |
| (c) |                                                                                                    |                       |
|     | Give <b>ONE</b> advantage <i>to clients</i> of using virtual reality systems in this way.           |                       |
|     |                                                                                                    |                       |
|     | way.                                                                                                |                       |
|     | way.  [1]  Apart from training staff give <b>ONE</b> example of how virtual reality                 |                       |

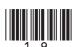

| (e)        | Identify <b>TWO</b> hardware devices used with virtual reality gaming systems in arcade games. | Exami<br>Marks | ner Only<br>Remar |
|------------|------------------------------------------------------------------------------------------------|----------------|-------------------|
|            | 1                                                                                              |                |                   |
|            | 2                                                                                              |                |                   |
| <b>(f)</b> | List <b>TWO</b> differences between <b>simulations</b> and <b>virtual reality</b> .            |                |                   |
|            | 1                                                                                              |                |                   |
|            | 2                                                                                              |                |                   |
|            | 2                                                                                              |                |                   |
|            |                                                                                                |                |                   |
|            |                                                                                                |                |                   |
|            |                                                                                                |                |                   |
|            |                                                                                                |                |                   |
|            |                                                                                                |                |                   |
|            |                                                                                                |                |                   |
|            |                                                                                                |                |                   |
|            |                                                                                                |                |                   |
|            |                                                                                                |                |                   |
|            |                                                                                                |                |                   |
|            |                                                                                                | Total Q        | uestion           |

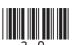

| 10 | The | UK is undergoing a massive changeover to Digital TV.                                                                                                    |     | Examin<br>Marks | er Only<br>Remark      |
|----|-----|----------------------------------------------------------------------------------------------------|-----|-----------------|------------------------|
|    | (a) | State <b>THREE</b> advantages <b>to the viewer</b> of Digital TV over analogue T                                                                                                    | V.  |                 |                        |
|    |     |                                                                                                    |     |                 |                        |
|    |     |                                                                                                    |     |                 |                        |
|    |     |                                                                                                    |     |                 |                        |
|    |     |                                                                                                    |     |                 |                        |
|    |     |                                                                                                    |     |                 |                        |
|    |     |                                                                                                    |     |                 |                        |
|    |     |                                                                                                    |     |                 |                        |
|    |     |                                                                                                    |     |                 |                        |
|    |     |                                                                                                    | [3] |                 |                        |
|    | The | move towards Digital TV will have an impact on TV companies and                                                                                                    | 1   |                 |                        |
|    |     | vers.                                                                                                    | J   |                 |                        |
|    | (b) | State <b>ONE</b> disadvantage to <b>TV broadcasting companies</b> of introducing Digital TV and give <b>TWO</b> reasons why <b>some viewers</b> might be reluctant to accept the changeover to digital TV. |     |                 |                        |
|    |     |                                                                                                    |     |                 |                        |
|    |     |                                                                                                    |     |                 |                        |
|    |     |                                                                                                    |     |                 |                        |
|    |     |                                                                                                    |     |                 |                        |
|    |     |                                                                                                    |     |                 |                        |
|    |     |                                                                                                    |     | Total Qu        | estion 10              |
|    |     |                                                                                                    |     |                 |                        |
|    |     |                                                                                                    |     |                 | of Written<br>nication |
|    |     |                                                                                                    | [3] |                 |                        |

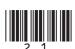

THIS IS THE END OF THE QUESTION PAPER

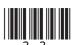

PLEASE DO NOT WRITE ON THIS PAGE

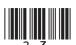

## PLEASE DO NOT WRITE ON THIS PAGE

Permission to reproduce all copyright material has been applied for. In some cases, efforts to contact copyright holders may have been unsuccessful and CCEA will be happy to rectify any omissions of acknowledgement in future if notified.

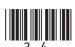